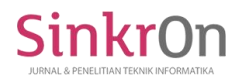

# **Analisis Perbandingan Penggunaan Metric Cost dan Bandwidth Pada Routing Protocol OSPF**

**Oris Krianto Sulaiman** Universitas Islam Sumatera Utara Jl. Sisingamangaraja, Kelurahan Teladan, Medan [oris.ks@ft.uisu.ac.id](mailto:nurul@polgan.ac.id)

**Mohamad Ihwani**

Universitas Islam Sumatera Utara Jl. Sisingamangaraja, Kelurahan Teladan, Medan mohamadihwani@unimed.ac.id

*Abstrak* — Dalam sebuah jaringan berskala besar dibutuhkan router yang yang saling terhubung untuk menghubungkan network yang berbeda pada setiap lokasi nya, proses untuk menghubungkan tiap network yang berbeda ini disebut dengan routing. Routing tersebut mempunyai protocol-protocol pilihan yang setiap protocol ini mempunyai kelebihan dan kekurangan, *Open Shortest Path First (OSPF)* merupakan salah satu *routing protocol* yang termasuk ke dalam *dynamic routing protocol* yang efisien karna menggunakan metric yang dapat diatur sesuai dengan kebutuhan, pada penelitian ini akan di analisis *protocol routing OSPF* dengan menggunakan metric berupa *cost* dan *bandwidth*. Perbandingan ini nantinya akan membahas bagaimana *metric* OSPF yang menggunakan *cost* dan *metric OSPF* dengan menggunakan bandwidth serta gabungan keduanya, OSPF akan mencari jalur terbaik berdasarkan metric tersebut.

*Kata Kunci* — *OSPF, Metric, Cost, Bandwidth.*

# I. PENDAHULUAN

Setiap jaringan di seluruh dunia terhubung melalui router-router yang menghubungkan setiap network yang berbeda dengan protocol exterior routing protocol yang di sebut dengan Border Gateway Protocol (BGP), sementara untuk interior routing protocols ada beberapa pilihan salah satunya adalah OSPF.

Routing protocol yang banyak digunakan saat ini adalah routing protocol OSPF, routing protocol ini mencari jalur terbaik berdasarkan metric cost secara default, namun ini juga dapat di modifikasi dengan metric menggunakan bandwidth. Dalam pencarian jalur terbaik, routing protocol yang menggunakan cost sebagai metric akan menjumlahkan setiap cost yang di lewati nya, apabila jalur tersebut metric costnya bernilai rendah maka jalur tersebut akan dipilih sebagai jalur terbaik untuk di lewati, jika metric menggunakan bandwidth maka bandwidth tertinggi lah yang jalurnya akan di pilih sebagai jalur terbaik yang akan di lalui.

Dengan menggunakan protocol routing OSPF maka jaringan yang saling terhubung tidak akan mengakibatkan looping, dikarenakan ketika jalur utama dan terbaik telah dipilih maka jalur yang lain menjadi jalur cadangan ketika jalur utama mengalami gangguan, selain hal itu kelebihan dari OSPF yang termasuk kedalam dynamic routing protocols juga sangat mudah dalam konfigurasinya, sebab routing protocol OSPF menggunakan hello packet untuk saling berkomunikasi ke router tetangga, kelebihan lainnya adalah OSPF yang termasuk kedalam dynamic routing protocols hanya mengenalkan masing masing network pada router tersebut untuk membuat koneksi ke seluruh router.

### II. TINJAUAN PUSTAKA

### *A. Routing Protocols*

Routing terbagi menjadi dua bagian, yaitu routing static dan routing dynamic , pada routing static entry route akan dimasukkan secara manual ke table routing oleh administrator jaringan, hal ini menyebabkan dampak negative pemakaian dari static route, jika ada penambahan router baru maka administrator jaringan akan entry route ke setiap router yang ada.

Pada routing dynamic, di mana router akan memasukkan sendiri entry-entry route ke dalam table routingnya dengan bertukar informasi routing dengan router yang lain tentang jaringan yang mereka ketahui masingmasing dengan menggunakan protokol routing (routing protocol).

Terdapat beberapa jenis routing protocol, diantaranya:

- 1. Routing Information Protocol (RIP)
- 2. Interior Gateway Routing Protocol (IGRP)
- 3. Enhanced Interior Gateway Routing Protocol (EIGRP)
- 4. Open Shortest Path Firs (OSPF)
- 5. Intermediate System-to-Intermediate System (IS-IS)
- 6. Border Gateway Protocol (BGP)

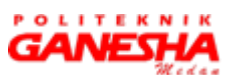

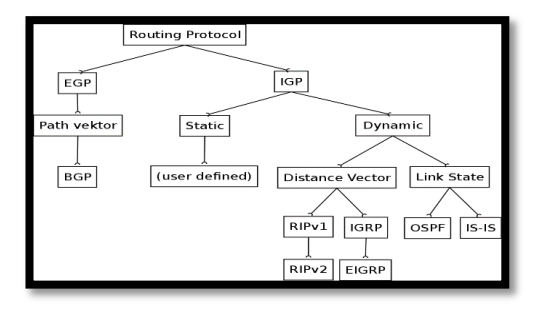

Gambar 1. Jenis *Routing Protocol*

### *B. 1GP dan EGP*

SinkrOn

Pada jaringan berskala besar digunakan *Autonomous System (AS) Number* atau *domain routing. Autonomous System number* ini merupakan kumpulan router yang menggunakan konsep routing yang sama dan diatur oleh administrator yang sama [1].

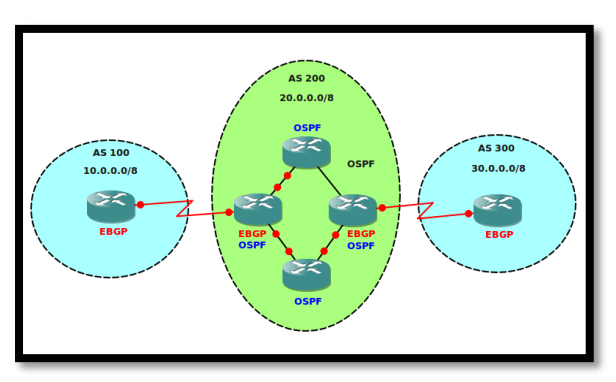

Gambar 2. Penggunaan *AS Number*

Berdasarkan penggunaan dalam *Autonomous System Number, protocol routing* dapat dibagi menjadi dua, yaitu *Interior Gateway Protocol (IGP)* dan *Exterior Gateway Protocol (EGP).*

*IGP* merupakan protocol routing yang digunakan pada router router yang berada dalam satu *AS Number,* jenis *protocol routing* yang termasuk kedalam *IGP* adalah *RIP, IGRP, EIGRP, OSPF dan IS-IS*. *EGP* merupakan *protocol routing* yang digunakan pada router-router yang berasal dari *AS Number* yang berbeda, jenis *protocol routing* yang termasuk kedalam *EGP* adalah *BGP.*

*C. Metric*

Setiap *protocol routing* memiliki parameter untuk menentukan pemilihan jalur terbaik, parameter ini disebut dengan *metric* [2]*.*

Adapun jenis *metric* yang digunakan oleh tiap tiap protocol routing adalah sebagai berikut :

1. Hop Count :

*Metric* yang menggunakan *hop count* akan menghitung jumlah lompatan router yang dilalui nya hingga mencapai *remote network*, jumlah hop terkecil akan menjadi pemilihan jalur terbaik.

# 2. Cost :

*Metric* yang menggunakan harga *(cost)* pada setiap *link*  yang ada didalam jaringan, *cost* dengan nilai terkecil akan dilipih menjadi jalur terbaik.

3. Bandwidth :

*Metric* yang menggunakan bandwidth sebagai pencarian jalur terbaik, bandwitdh dengan kapasitas yang besar akan digunakan sebagai jalur terbaik.

# 4. Load :

*Metric* yang menggunakan perhitungan beban setiap *path*, beban terkecil akan dijadikan sebagai jalur terbaik yang akan dipilih.

5. Delay :

*Metric* yang menggunakan waktu untuk mengirimkan paket data dari setiap *path*, nilai delay terkecil akan dijadikan sebagai jalur terbaik yang akan dipilih.

6. Reliability :

*Metric* yang menggunakan nilai kehandalan dari sebuah *path,* nilai reliability tertinggi akan dijadikan sebagai jalur terbaik yang akan dipilih.

Secara *default* tiap masing-masing *protocol routing*  mempunyai *metric* sebagai berikut :

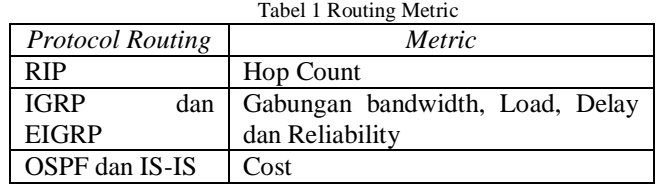

# *D. Open Shortest Path First (OSPF)*

*OSPF* merupakan *protocol routing* yang dikembangkan dari *protocol routing* RIP [3]. *OSPF* merupakan *protocol routing* yang termasuk kedalam *IGP,* berbeda dari *RIP* yang menggunakan hop count sebagai metric nya sangat terbatas penggunaannya dalam melakukan pencarian jalur terbaik dikarenakan tidak selamanya yang hop countnya lebih kecil itu merupakan jalur terbaik, hal ini di buktikan pada gambar berikut :

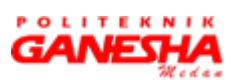

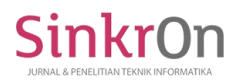

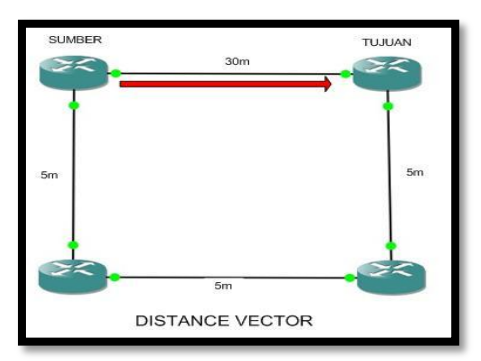

Gambar 3. Penggunaan *metric hop count* 

Pada gambar dari router tujuan dengan menggunakan *protocol routing RIP metrci hop count* maka meskipun jarak yang di tempuh 30 meter tetap akan menggunakan jarak tersebut dikarenakan tidak ada perangkat lain di laluinya, berbeda dengan OSPF yang menggunakan default *metric*  adalah *cost* maka jalur yang ditempuhnya adalah yang bernilai cost kecil yaitu yang 15 meter.

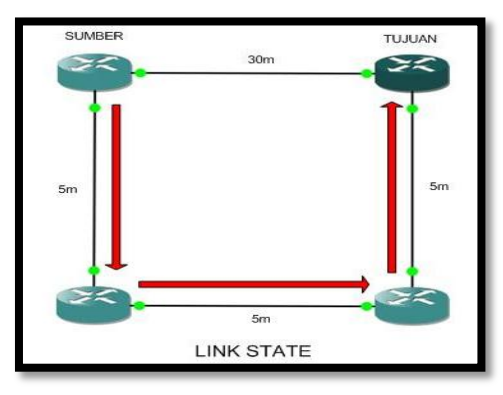

Gambar 4. Penggunaan *metric cost*

*OSPF* menggunakan algoritma dijkstra sebagai penentu jalur terbaik, algoritma dijkstra merupakan algoritma yang paling sering digunakan dalam pencarian rute terpendek dengan menggunakan simpul-simpul sederhana pada jaringan jalan yang tidak rumit [4][5].

*OSPF* bekerja dengan lima type packet yang berbeda untuk saling bertukar informasi, kelima packet tersebut adalah [6][7]:

- 1. Hello packet : Berfungsi untuk bertukar informasi tentang router tetangga *(neighbors)* antara satu dan lainnya.
- 2. Database Description Packet : Berfungsi untuk memilih versi database yang akan digunakan.
- 3. Link-state request packet : Berfungsi untuk meminta LSA dari router tetangga
- 4. Link-state update packet : Berfungsi mengirim seluruh LSA ke tetangga yang meminta untuk pembaharuan.
- 5. Link-state acknowledge packet : Berfungsi untuk memastikan bahwa penerimaan packet pembaharuan sudah sampai.

### III. PEMBAHASAN

Pada penelitian ini akan digunakan sebuah topologi yang akan di konfigurasi *protocol routing OSPF* untuk memabandingkan *metric* antara *cost* dan *bandwidth*, uji coba pertama akan dilakukan dengan menggunakan *cost*  sebagai *metric* kemudian pada uji coba ke dua akan digunakan *bandwidth* sebagai *metric,* setelah itu akan dilakukan uji coba dengan menggabungkan kedua *metric*  tersebut di jalur yang berbeda antara *cost* dan *bandwidth.*

Adapun topologi yang digunakan menggunakan lima router cisco dan dua komputer yang akan saling terhubung melalui lima router tersebut, antara komputer akan saling terhubung melalui dua jalur yang berbeda, jalur terbaik akan disesuaikan dengan pemilihan *metric* yang digunakan.

Adapun topologi yang akan digunakan adalah sebagai berikut :

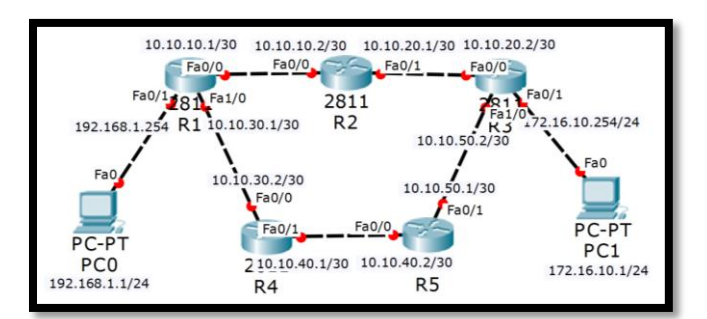

Gambar 5. Topologi Ujicoba OSPF

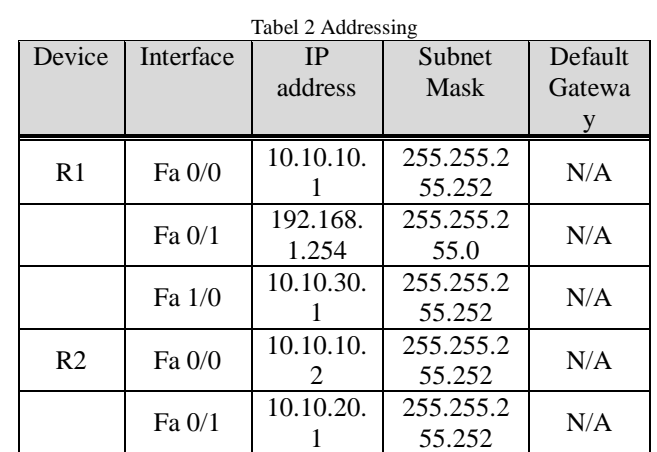

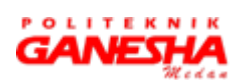

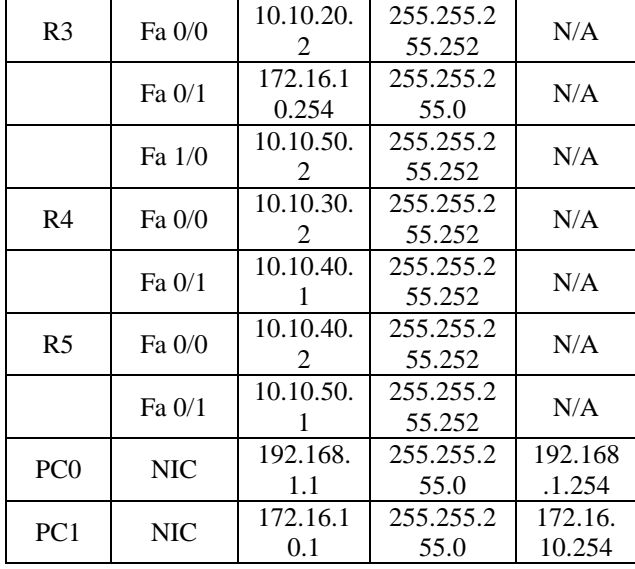

# *A. Metric Cost*

Pada percobaan ini masing masing router akan di konfigurasi *routing protocol OSPF* dengan menggunakan area 0, setiap routing yang terhubung akan membentuk *routing table* yang terdapat informasi dari seluruh router beserta *metric* untuk mencapainnya, sehingga dapat ditentukan pemilihan jalur terbaik, untuk *metric cost*  pemilihan jalur terbaik berdasarkan nilai *cost* yang terendah. Percobaan ini akan menghubungkan PC0 dan PC1 dimana tiap PC0 mempunyai dua jalur untuk menuju PC1, jalur pertama dapat ditempuh melalui R1 dan jalur lainnya dapat ditempun melalui R4.

Pada topologi diatas R1 yang akan menentukan jalur terbaik sesuai dengan *routing protocol OSPF,* adapun *routing table* dari R1 adalah sebagai berikut :

R1#show ip route

Codes: C - connected, O - OSPF

Gateway of last resort is not set

10.0.0.0/30 is subnetted, 5 subnets

C 10.10.10.0 is directly connected, FastEthernet0/0

O 10.10.20.0 [110/2] via 10.10.10.2, 00:01:35,

FastEthernet0/0

C 10.10.30.0 is directly connected, FastEthernet1/0 O 10.10.40.0 [110/2] via 10.10.30.2, 00:01:35, FastEthernet1/0

O 10.10.50.0 [110/3] via 10.10.30.2, 00:01:25, FastEthernet1/0

[110/3] via 10.10.10.2, 00:01:25, FastEthernet0/0

172.16.0.0/24 is subnetted, 1 subnets

O 172.16.10.0 [110/3] via 10.10.10.2, 00:01:25, FastEthernet0/0

C 192.168.1.0/24 is directly connected, FastEthernet0/1

Pada *routing table* R1 maka akan terlihat parameter arah ke R2 karena hanya membutuhkan 3 cost untuk sampai ke tujuan

O 10.10.20.0 [110/2] via 10.10.10.2, 00:01:35, FastEthernet0/0

**O 172.16.10.0 [110/3] via 10.10.10.2, 00:01:25,** FastEthernet0/0

Angka 3 diperoleh dari hasil  $R1 > R2 + R2 > R3 + R3$  $> PC = 1 + 1 + 1 = 3$  perolehan angka 1 di setiap link di peroleh dari hasil rumus pencarian  $\cos t = 10^8$  / bandwidth (bps) atau  $10^8/100.000.000$ bps = 1 jika menggunakan link fastethernet.

| PC>tracert 172.16.10.1                                                   |                                                                   |                                  |                                                                                |
|--------------------------------------------------------------------------|-------------------------------------------------------------------|----------------------------------|--------------------------------------------------------------------------------|
|                                                                          |                                                                   |                                  | Tracing route to 172.16.10.1 over a maximum of 30 hops:                        |
| 1.<br>$0 \text{ ms}$<br>2<br>3<br>$\blacktriangleleft$<br>$0 \text{ ms}$ | $0 \text{ ms}$<br>$0 \text{ ms}$ $0 \text{ ms}$<br>$0 \text{ ms}$ | $0 \text{ ms}$<br>$0 \text{ ms}$ | 192.168.1.254<br>10.10.10.2<br>0 ms 3 ms 0 ms 10.10.20.2<br>0 ms $172.16.10.1$ |
| Trace complete.                                                          |                                                                   |                                  |                                                                                |
| PC>tracert 172.16.10.1                                                   |                                                                   |                                  |                                                                                |

Gambar 6. Tracert PC0 ke PC1

Pada gambar diatas PC0 akan mengambil jalur R1 > R2 > R3 > PC1, ini merupakan jalur terbaik yang dipilih Karena jalur ini memiliki nilai *cost* lebih rendah di banding jalur lainnya, namun jalur lainnya akan menjadi jalur cadangan apabila jalur utama terputus, pada percobaan ini akan diputus *link* dari R1 ke R2 maka secara otomatis R1 akan merubah susunan *routing table* miliknya

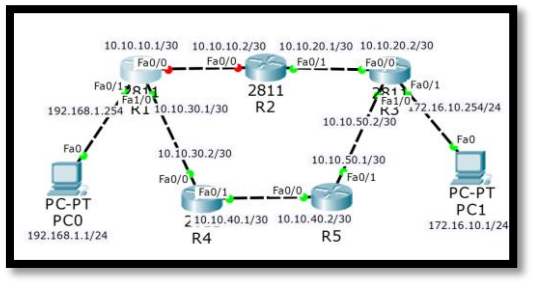

Gambar 7. *Link* R1 dan R2 terputus

R1#show ip route Codes: C - connected, O - OSPF Gateway of last resort is not set 10.0.0.0/30 is subnetted, 4 subnets O 10.10.20.0 [110/4] via 10.10.30.2, 00:01:15, FastEthernet1/0 C 10.10.30.0 is directly connected, FastEthernet1/0 O 10.10.40.0 [110/2] via 10.10.30.2, 00:31:36, FastEthernet1/0

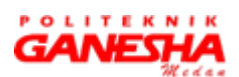

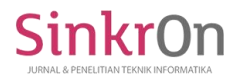

O 10.10.50.0 [110/3] via 10.10.30.2, 00:01:15, FastEthernet1/0

172.16.0.0/24 is subnetted, 1 subnets

**O 172.16.10.0 [110/4] via 10.10.30.2, 00:01:15,** FastEthernet1/0

C 192.168.1.0/24 is directly connected, FastEthernet0/1

Pada *routing table* R1 maka akan terlihat parameter arah ke R4 karena membutuhkan 4 cost dan satu satunya jalur untuk sampai ke tujuan.

Angka 4 diperoleh dari hasil  $R1 > R4 + R4 > R5 + R5$  $>$  R3 + R3  $>$  PC1 = 4

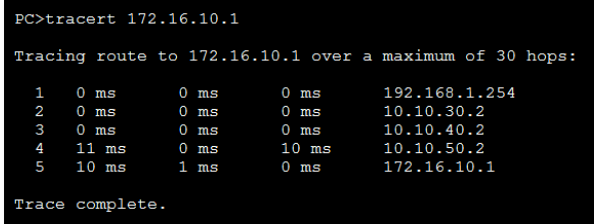

Gambar 8. Tracert PC0 ke PC1 setelah update *routing table* R1

### *B. Metric Bandwidth*

Percobaan selanjutnya menggunakan *metric bandwidth*  terhadap *protocol routing OSPF* dengan topologi yang sama.

Tiap *link* yang menggunakan fast Ethernet sebagai media penghubung mempunya bandwitd 100.000Kbit

R1# show interfaces fa 0/0

FastEthernet0/0 is up, line protocol is up (connected) Hardware is Lance, address is 00d0.bccc.9601 (bia 00d0.bccc.9601)

Internet address is 10.10.10.1/30

MTU 1500 bytes, **BW 100000 Kbit**, DLY 100 usec, Pada percobaan ini *bandwidth* akan dibagi dengan pembagian sebagai berikut :

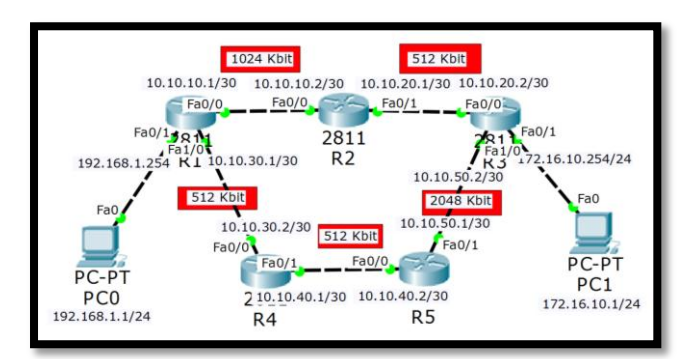

Gambar 8. *Bandwidth* untuk tiap *link*

Jika menggunakan *bandwidth* sebagai *metric* maka *bandwidth* yang mempunyai kapasitas besar yang akan dipilih sebagai jalur terbaik. Adapun *routing table* R1 dalam kasus ini adalah sebagai berikut : R1#sh ip ro ospf

10.0.0.0/30 is subnetted, 5 subnets

O 10.10.20.0 [110/292] via 10.10.10.2, 00:04:29,

FastEthernet0/0 O 10.10.40.0 [110/390] via 10.10.30.2, 00:03:50, FastEthernet1/0

O 10.10.50.0 [110/340] via 10.10.10.2, 00:02:47, FastEthernet0/0

172.16.0.0/24 is subnetted, 1 subnets

O 172.16.10.0 [110/**293**] **via 10.10.10.2**, 00:02:37, FastEthernet0/0

Untuk menghitung bandwidth dilakukan dengan rumus OSPF yaitu  $10^8$  / Bandwidth, untuk *bandwidth* 512 Kbit = 10<sup>8</sup>/ 512000 = 195 kemudian untuk *bandwidth* 1024 Kbit =  $10^8/ 1024000 = 97$ , dan untuk *bandwidth* 2048 Kbit =  $10^8/$  $2048000 = 48$ , dari perhitungan ini maka link yang diambil oleh R1 menuju PC1 adalah R2 + R3 + PC1 = 195 + 97 + 1 = 293, dari *routing table* diatas dapat dikatakan bahwa jalur menuju kearah PC1 melalui jalur R2, meskipun *bandwidth*  jalur R4 jauh lebih banyak kapasitasnya.

Jika jalur  $R1 > R2$  putus maka secara otomatis jalur cadangan akan mengambil alih menjadi jalur utama, jalur ini adalah jalur  $R1 > R4$  dan secara otomatis susunakan *routing table* akan ikut berganti sebagai berikut :

R1#sh ip route ospf

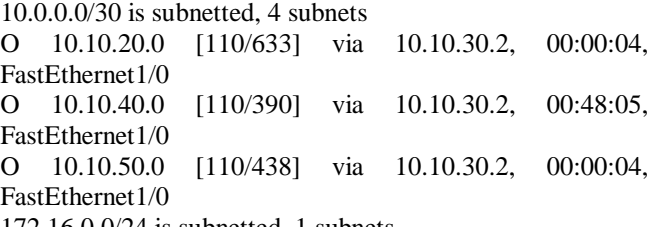

172.16.0.0/24 is subnetted, 1 subnets

O 172.16.10.0 **[110/439] via 10.10.30.2**, 00:00:04, FastEthernet1/0

Untuk menuju ke PC1 *metric* bernilai 439 padahal jalur ini memiliki kapasitas *bandwidth* yang lebih besar daripada jalur R1 > R2. Nilai 439 diperoleh dari R4 + R5 + PC1=  $195 + 195 + 48 + 1 = 439.$ 

# *C. Metric Cost dan Bandwidth*

Percobaan terakhir adalah dengan menggabungkan *metric cost* yang nilainya di tentukan dan di gabung dengan *metric bandwidth* seperti pada gambar berikut :

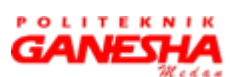

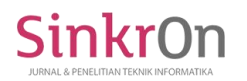

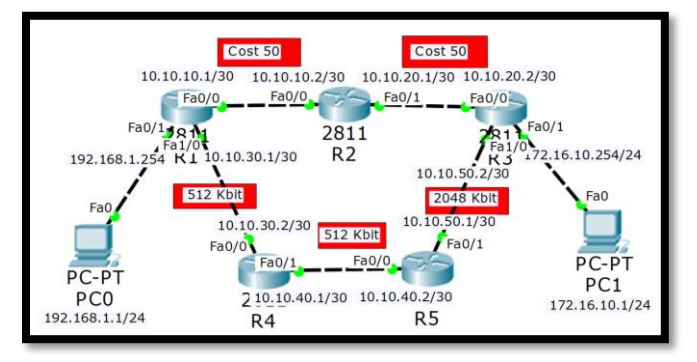

Gambar 9. *Metric cost* dan *bandwidth*

Dari R1 menuju PC1 jalur yang akan dipilih dapat dilihat dari *routing table* R1.

R1#show ip route ospf  $10.0.0$   $0/30$  is subnetted, 5 subnets

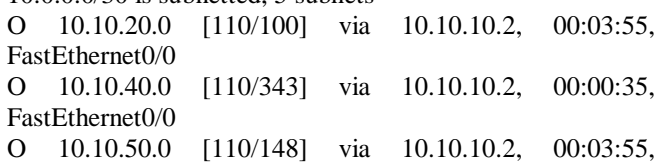

FastEthernet0/0

172.16.0.0/24 is subnetted, 1 subnets

O 172.16.10.0 [110/**101] via 10.10.10.2**, 00:03:55, FastEthernet0/0

Terlihat dari *routing table* bahwasannya cost untuk menuju ke PC1 adalah sebanyak 101 yang di dapat dari R1  $> R2 + R2 > R3 + R3 > PC1 = 50 + 50 + 1 = 101$ , hal ini menunjukkan bahwasannya meskipun menggunakan kapasitas *bandwidth* yang besar, belum tentu jalur tersebut terbaik, karna *bandwidth* tersebut akan di rumuskan lagi menggunakan rumus *cost* yaiu 10<sup>8</sup>/ Bandwidth, sementara *metric cost* nilainya sudah tetap. Untuk *routing table*  melalui jalur R4 :

R1#show ip route ospf

10.0.0.0/30 is subnetted, 4 subnets

O 10.10.20.0 [110/488] via 10.10.30.2, 00:00:11, FastEthernet1/0 O 10.10.40.0 [110/390] via 10.10.30.2, 00:00:11,

FastEthernet1/0

O 10.10.50.0 [110/438] via 10.10.30.2, 00:00:11, FastEthernet1/0

172.16.0.0/24 is subnetted, 1 subnets

O 172.16.10.0 [110/**439] via 10.10.30.2**, 00:00:11, FastEthernet1/0

Dari *routing table* tersebut maka jalur R4 dan memiliki nilai *cost* sebesar 439, nilai ini di dapat dari perhitungan jalur R1 > R4 + R4 > R5 +R5 > R3 + R3 > PC1 =  $10^8$  /  $512Kbit + 10^8 / 512Kbit + 10^8 / 2048Kbit + 1 = 195 + 195$   $+ 48 + 1 = 439$ . Sehingga hal ini membuktikan bahwa sekalipun *bandwidth* lebih tinggi tetap akan dirumuskan menggunakan rumus *cost* , R1 memilih jalur R2 karna nilainya lebih kecil yaitu 101, sementara nilai dari jalur R4 bernilai 439.

#### IV. KESIMPULAN

Berikut ini adalah kesimpulan terhadap pembahasan Analisis Perbandingan Penggunaan Metric Cost dan Bandwidth Pada Routing Protocol OSPF:

- 1. *Protocol OSPF* menggunakan *metric cost* sebagai penentuan jalur terbaik dengan menggunakan rumus *cost*  yaitu  $cost = 10^8/b$ andwidth.
- 2. Kapasitas *bandwidth* yang tinggi tetap akan di rumuskan menggunakan rumus pencarian *cost* sehingga tidak bisa dikatakan kapasitas *bandwidth* yang tinggi merupakan jalur yang terbaik.

#### **REFERENSI**

- [1] Rendra Towidjojo. 2016. *Mikrotik Kung Fu Kitab 4*. Jasakom : Jakarta.
- [2] Iwan Sofana. 2014. *Cisco CCNA & Jaringan Komputer*. INFORMATIKA : Bandung.
- [3] G.C Nwalozie1, V.N Okorogu, A.C Okafor, A.O Ume. 2012. *Evaluation And Implementation Of The Open Shortest Path First (OSPF) Routing Protocol*. International Journal of Emerging Technology and Advanced Engineering Volume 2, Issue 12, Pages 64  $-70.$
- [4] Juan Chamero. 2006. *Dijkstra's Algorithm As a Dynamic Programming strategy*. Discrete Structures & Algorithms.<br>O. K. Sulaiman, "SIMULASI PERANCANGAN
- "SIMULASI PERANCANGAN SISTEM JARINGAN INTER VLAN ROUTING DI UNIVERSITAS NEGERI MEDAN," *CESS (Journal of Computer Engineering, System and Science),* vol. 2, no. 1, pp. 92-96, 2017.
- [6] Silviu Angelescu. 2010. *CCNA® Certification ALL-IN-ONE FOR DUMMIES®* . Wiley Publishing, Inc : Hoboken.
- [7] Verma Ahishek, Bhardwaj Neha "A Review on Routing Information Protocol (RIP) and Open Shortest Path First (OSPF) Routing Protocol" *International Journal of Future Generation Communication and Networking,* vol. 9, no. 4, pp. 161-170, 2016.

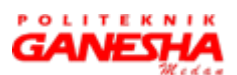